# **Python Scraping Showdown**

A speed and accuracy comparison

Katharine Jarmul (@kjam) PyCon 2014

### **About the Speaker**

- Been using scrapers since 2010, after Asheesh inspired me <3
- Pyladies co-founder (#pyladies!!)
- Relocating to Berlin (come say Hi!)

### **Why Scrape?**

- So many public APIs and JSON-enabled endpoints (both exposed and not)
- Well-maintained open-source API Libraries
- For python, Selenium is still the best (and really only reliable) bet for anything loaded after the initial page response
- But there are still plenty of sites that don't employ these techniques

### **What This Talk Will Cover**

- LXML vs. BeautifulSoup (with numerous pages)
- Finding Elements within Selenium (which method is fastest)
- Scrapy: How fast can we go?

### **A Note (Disclaimer)**

- There are many other libraries I originally wanted to compare with this, but I found most of them utilized similar functionality or actual dependencies on LXML and BeautifulSoup (html5lib, scrapy)
- I searched widely for "unscrapable" broken pages. I couldn't find any. If you find one, use BeautifulSoup or html5lib with LXML or cElementTree.
- All of my code for this talk is available at my Github (kjam)

### **Comparing LXML and BeautifulSoup**

- Top libraries for scraping
- Use distinctly different methods for unpacking and parsing HTML
- Both very accurate with the right level of detail (as long as the page is not broken)
- LXML utilizes both xpath as well as cssselect for identifying elements

### **Methodology**

- The methodology I used was to first write accurate scrapers that employed similar techniques of parsing.
- Then I would utilize pstats and cProfile to determine the time and function call. I would then average these over a number of trials (10, 100, 500) to see if there was a distinction.

### **Case Study: Scraping NHL Scores**

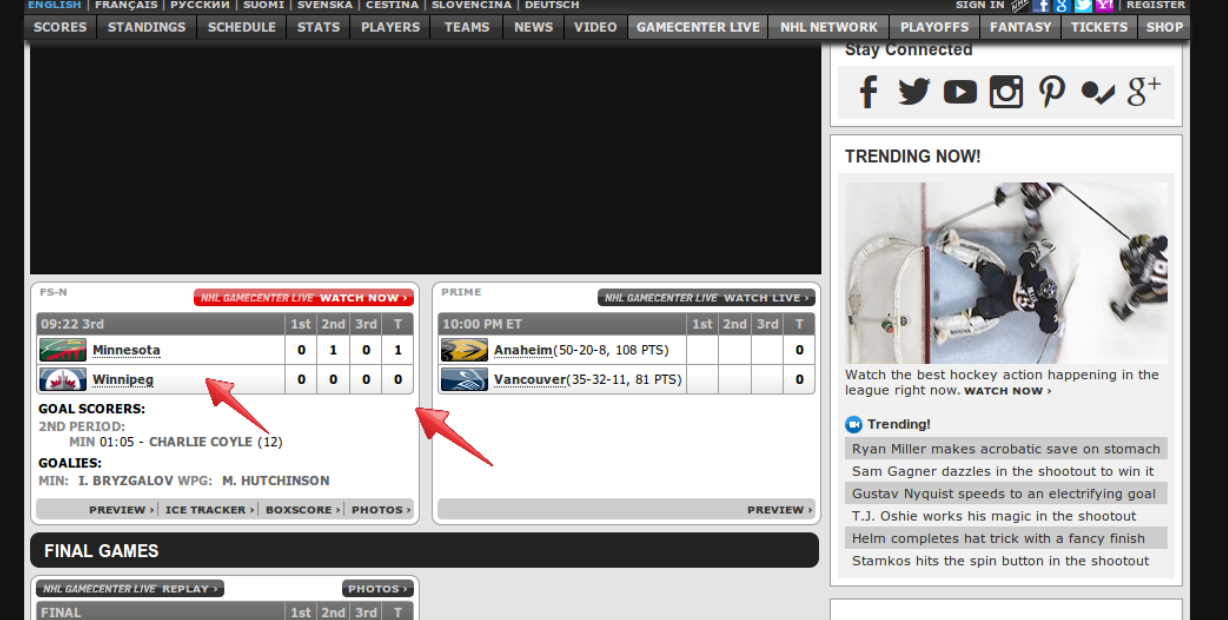

**Calgary** 

**GOAL SCORERS:** 

**3RD PERIOD:** 

**GOALIES:** 

New Jersey

CGY 00:23 (PPG) - MARK GIORDANO (14)

CGY: K. RAMO (W) NJD: C. SCHNEIDER (L)

 $0 \t 0 \t 1 \t 1$ 

 $0$  0 0 0

ICE TRACKER > BOXSCORE > RECAP >

Three games in a row I thought we 66 played the same, exact way. We played the right way, worked hard, [were] very effective [and] efficient. Everybody contributed and we scored some ugly goals, but we played the right way to get rewarded.

- Blackhawks coach Joel Quenneville after his team's 4-2 win over the St. Louis Blues

- 1

```
def run lxml xpath():
 all scores = []
 tree = html.document fromstring(page)
 scores = tree.xpath('.//div[@id="scoresBody"]')[0]
 for game in scores.xpath('.//div[contains(@class, "gamebox")]'):
     teams = [t.text for t in game.xpath('.//table//td/a') if t.text]
     totals = [q.text for q in game.xpath('.//table//td[contains(@class, "total")]')]
     all scores.append(zip(teams, totals))
```

```
def run lxml css():
all scores = []tree = html.document fromstring(page)scores = tree.cssselect('div#scoresBody')[0]for game in scores.cssselect('div.gamebox'):
     teams = [t.text content() for t in game.cssselect('table td.team')]
     totals = [q.text for q in game.cssselect('table td.total')]all scores.append(zip(teams, totals))
```

```
def run beautiful soup():
```

```
all scores = []tree = BeautifulSoup(page)scores = tree.find('div', {'id': 'scoresBody'})for game in scores.find all('div', {'class': 'gamebox'}):
 teams = [t.text for t in game.find_all('td', {'class': 'team'}])totals = [tt.text for tt in game.find_all('td', {'class': 'total'})]all scores.append(zip(teams, totals))
```
### **Case Study: NHL Scores**

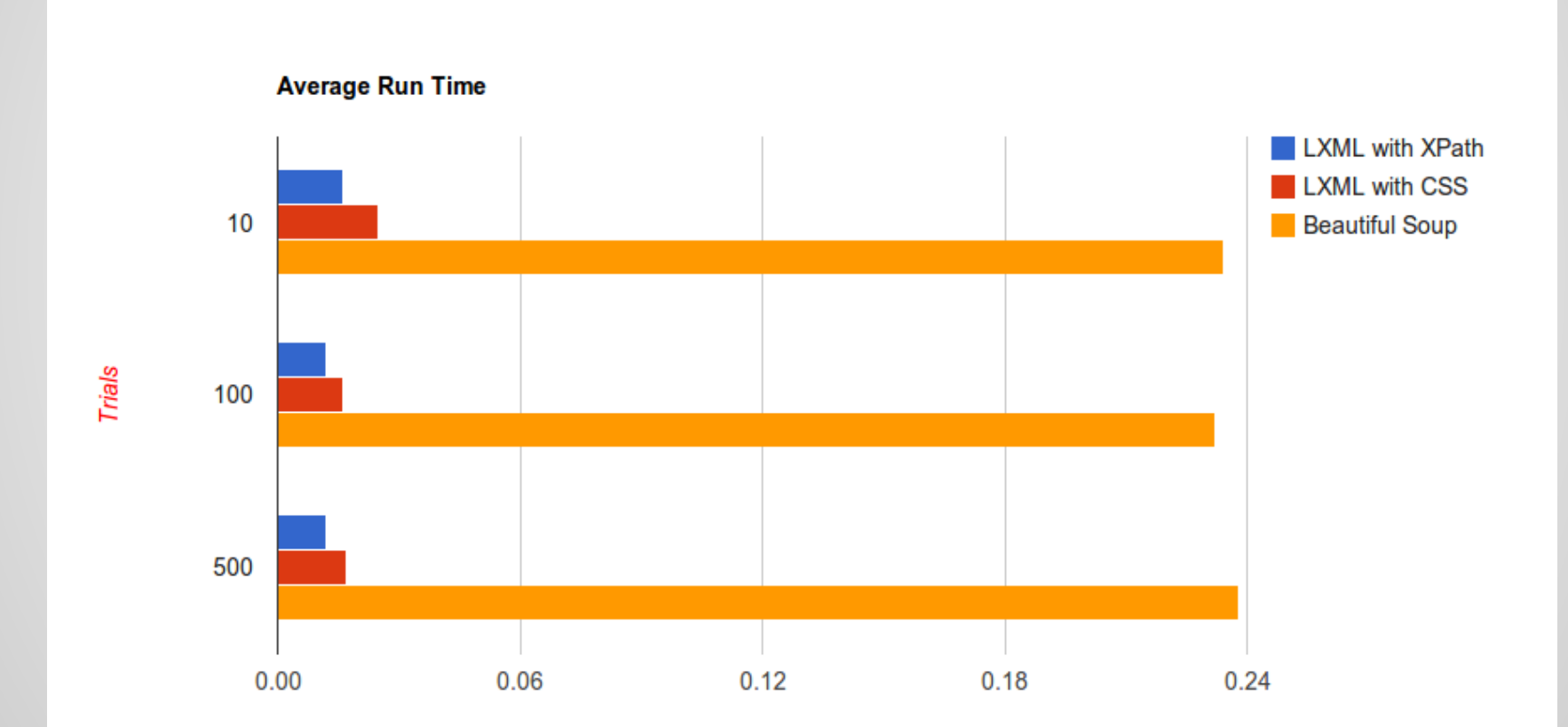

### **Case Study: NHL Scores**

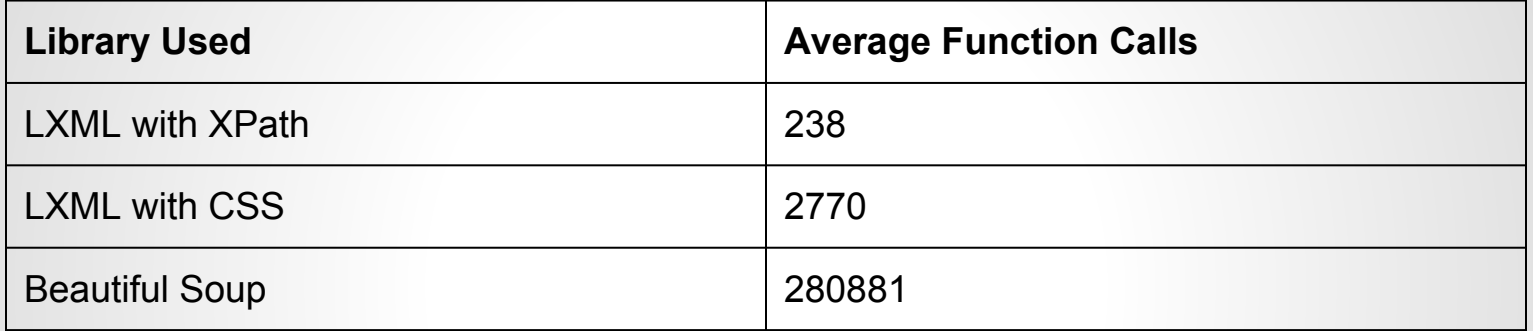

### **Case Study: NHL Scores (Accuracy)**

In an accuracy review, all of the scripts accurately found all of the NHL game scores.

## **Case Study: Scraping Amazon Deals**

New deals. Every day, Shop our Deal of the Day and more daily deals and limited-time sales.

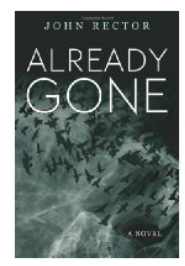

### Deal of the Dav

\$1.99 Mysteries & Thriller on Kindle **Amazon Digital Services, Inc.** 

View comments  $|\overrightarrow{X} \overrightarrow{X} \overrightarrow{X} \overrightarrow{X}$  (76)

Today only, 50 exciting mysteries and thrillers are only \$1.99 each on Kindle, Kindle books can be read on iPad, iPhone, and Android devices with free Kindle reading apps, as well as Kindle devices

Deal Over

### **Top Lightning Deal**

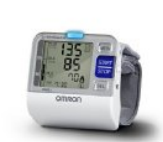

**Omron 7 Series Wrist Blood Pressure Monitor 京京京京** (2492) | *Jorime* \$35.99 (59% off)

100% Claimed **Deal Over** 

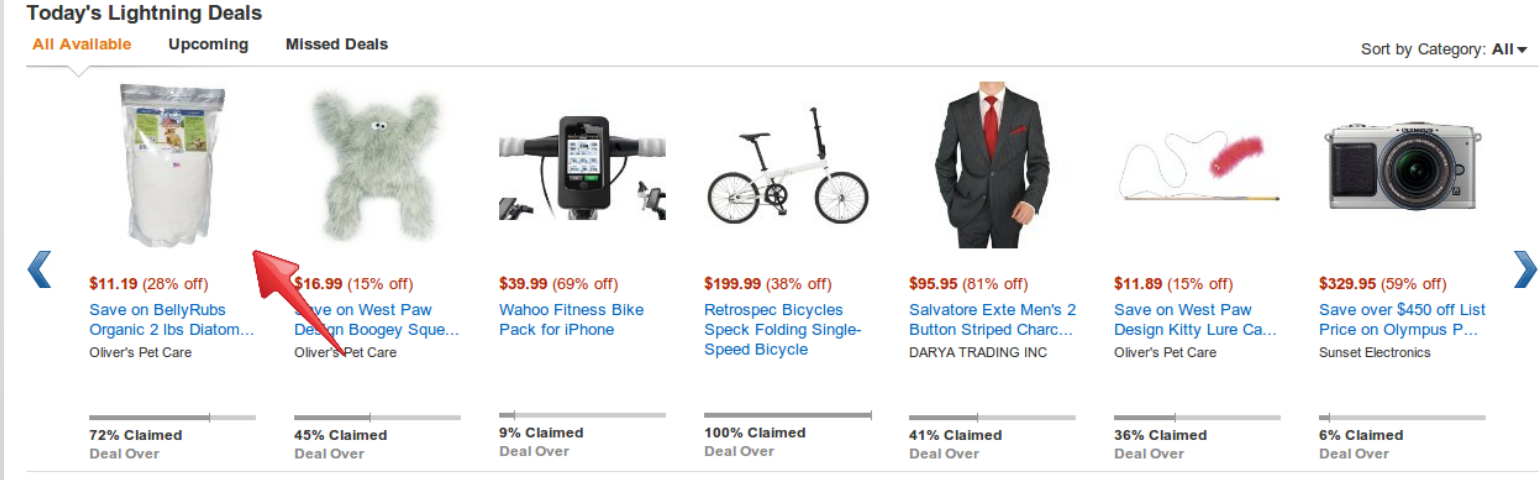

**See all deals** 

Page 1 of 6

**Restrictions apply** 

### **Case Study: Amazon Deals**

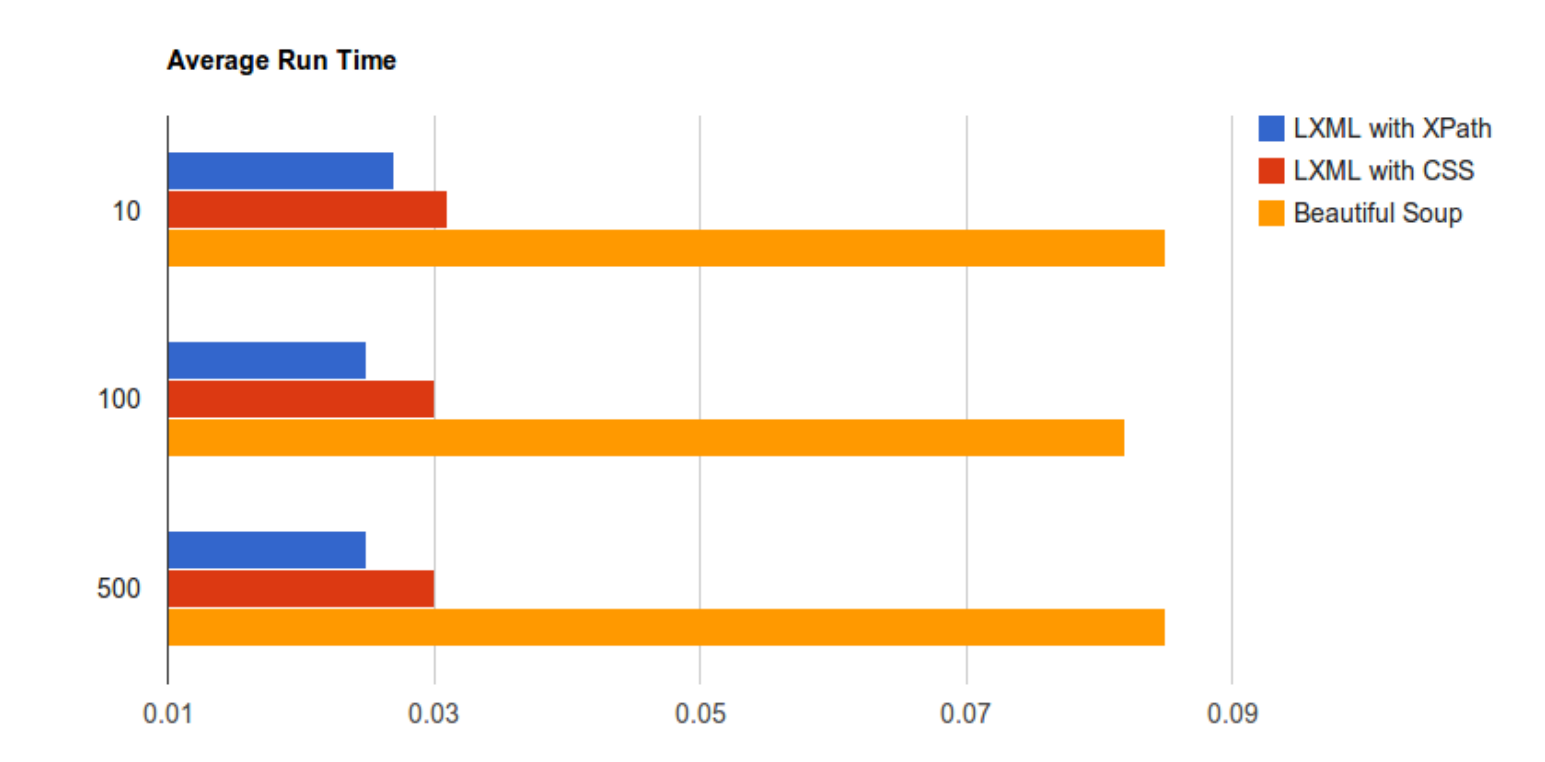

Trials

### **Case Study: Amazon Deals**

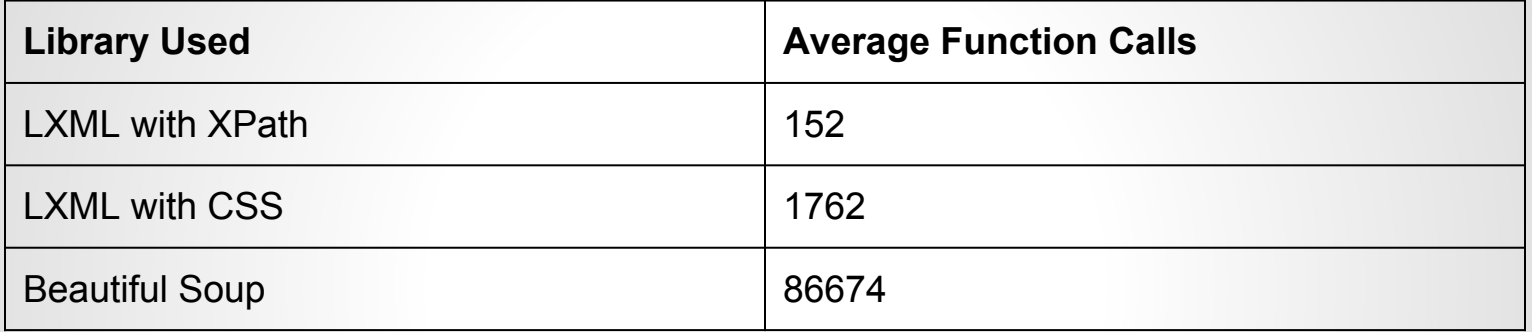

### **Case Study: Amazon Deals**

In an accuracy review, BeautifulSoup could not properly parse the more deals section of the page, and therefore I had to modify the BS portion of the scraper to find just the top two deals. I also could not accurately find the price of those deals, so that is omitted for the BS portion of the script.

### **Case Study: Scraping NYT Mobile**

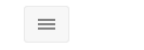

### The New Hork Times

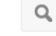

April 7, 2014 Updated 10:15 PM EDT

### SUBSCRIBE | LOG IN

### **In East Ukraine, Protesters Seek Russian Troops**

Pro-Russian demonstrators occupying a government building in Donetsk also demanded a referendum on seceding from Ukraine, hours after a Ukrainian officer was killed in Crimea.

### De Blasio's Approval Rating at 49%, Poll Finds

7:00 PM EDT | A survey by The New York Times, NY1 and Siena College shows a gap between the mayor's expectations and his day-to-day ability to make social progress.

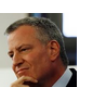

### **Hunt for Malaysian Jet Tests Technical Limits**

The chief of the team hunting for the plane called the lead "probably the best information" thus far, but on Monday officials said attempts to find the signals again were unsuccessful.

### **Preparers' Fees Often Take Bite of Tax Refunds**

Tax season brings the biggest one-time influx of money many Americans see all year, but it also attracts unscrupulous preparers.

### **SPORTS**

### Live Analysis: N.C.A.A. Title Game - UConn vs. Kentucky

The seeding committee probably thought the Huskies and Wildcats would be done playing by the second weekend. Instead, they're playing on the final Monday. Times reporters will keep you up on the action and offer analysis and notes as the men's championship is decided.

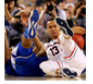

As Obama Spotlights Gender Gap in Wages, His Own Payroll Draws Scrutiny

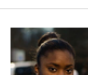

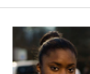

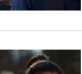

### **Case Study: NYT Mobile**

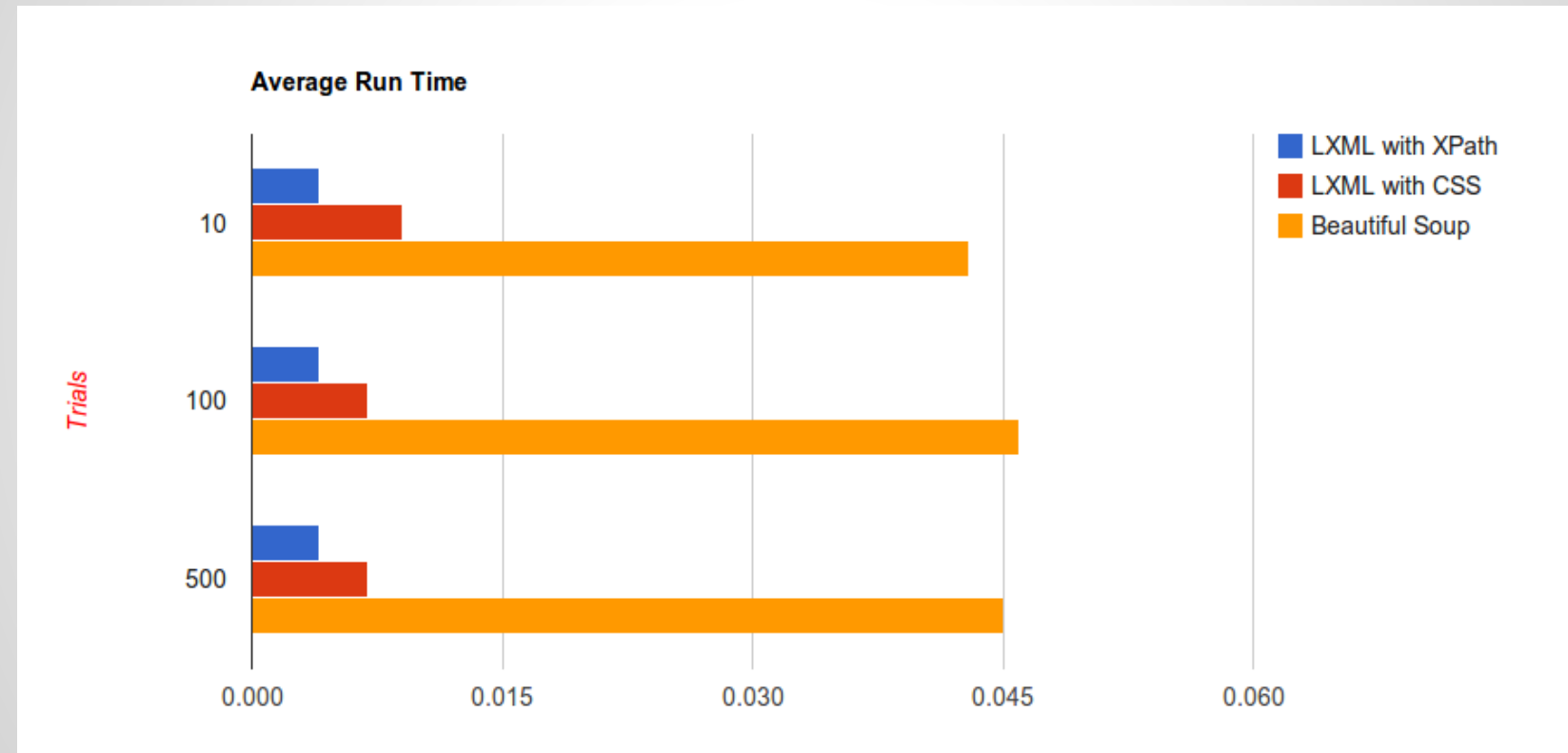

### **Case Study: NYT Mobile**

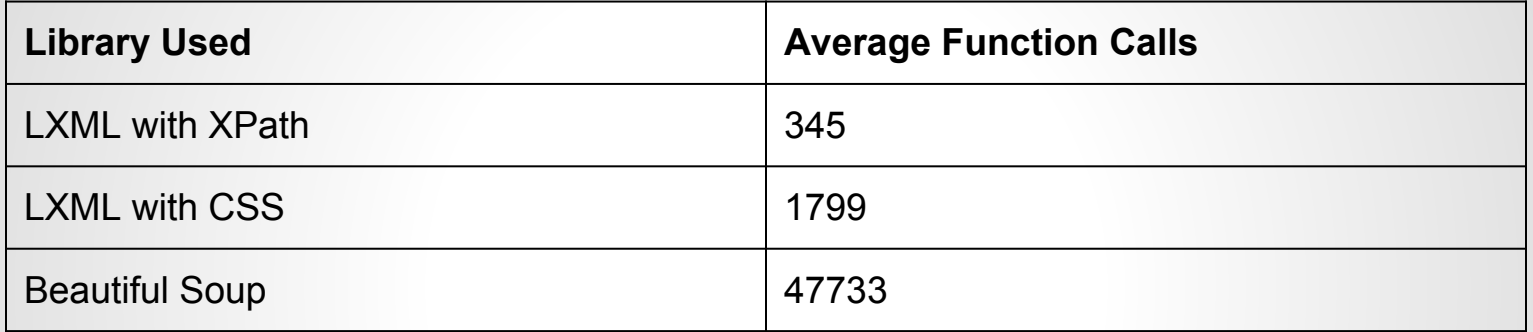

### **Case Study: NYT Mobile**

In an accuracy review, all of the scripts found 17 articles on the page, including an empty set at the bottom.

### **LXML with XPath!**

- Clear winner!
- But at the end of the day, not by much. :)

### **Let's investigate Selenium**

- Best library for page interactions and after DOM load elements
- There are \*many\* ways to find elements on a page. Which is the fastest?
- I'm going to compare tag\_name, class\_name (css) and XPath.

### **Selenium: Comparing Element Find**

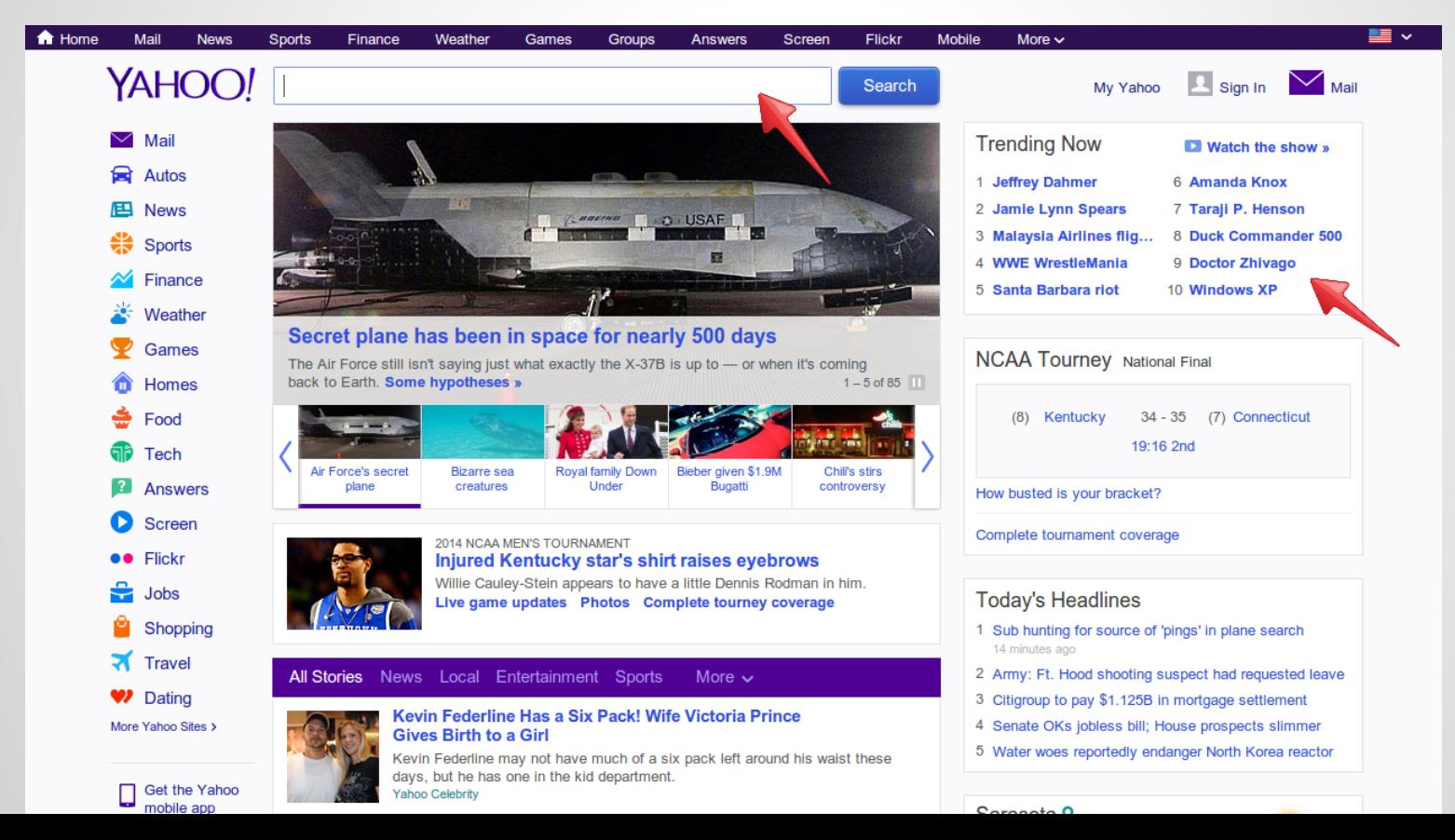

### **Selenium: A Speed Comparison**

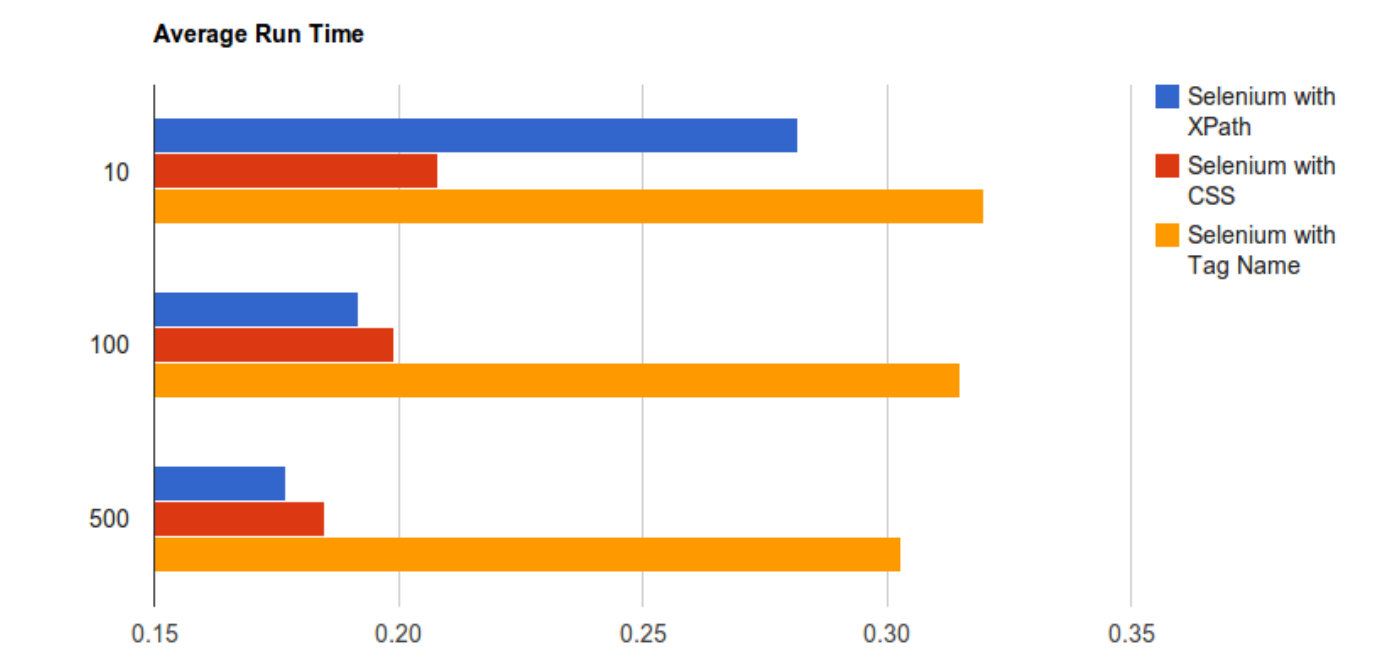

Trials

### **Selenium: Function Calls**

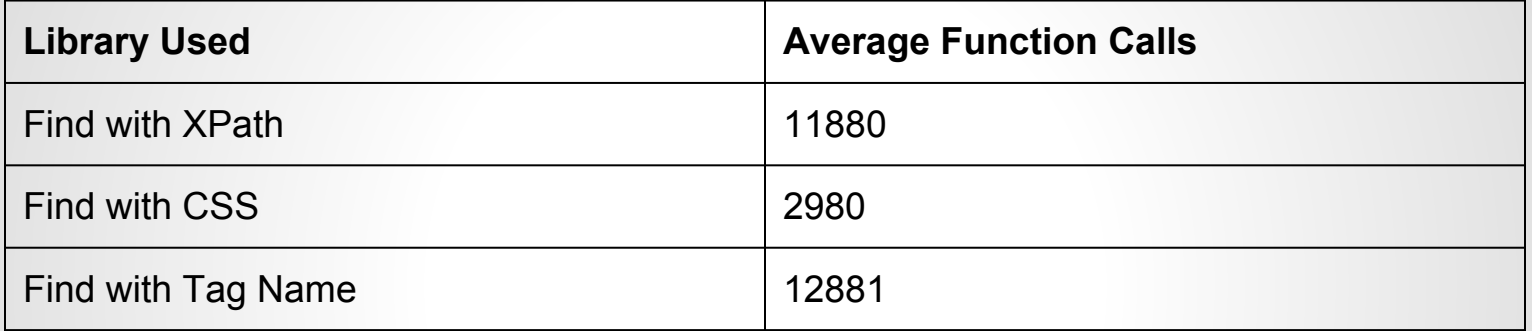

### **Tag Name: Clear Loser**

- CSS and XPath are both great
- Tag is clearly slower and with more calls
- Similarly to web scraping, it's not \*that\* huge of a difference; so always use what works best for your script and something you find comfortable and readable.

### **Let's investigate Scrapy**

- Utilizes LXML XPath for finding elements (or items)
- Utilizes Twisted for asynchronous crawling
- Best library by far in terms of crawling or spidering the web
- With our speed knowledge, obvious choice for parsing a series of pages with speed
- **● How fast can we go?**

### **Scrapy: LXML Speed with Twisted**

- Test: Query Google with pagination for search results
- Find items that have title, blurb, link. I didn't worry about writing it somewhere, so that would have added time, but I did create objects
- I googled "python" (because why not?)

### **Scrapy Stats**

:014-04-11 09:15:57-0400 [google\_results] INFO: Dumping Scrapy stats: {'downloader/request bytes': 13093, 'downloader/request count': 36, 'downloader/request method count/GET': 36, 'downloader/response\_bytes': 1467915, "downloader/response count': 36. 'downloader/response\_status\_count/200': 36, 'finish reason': 'finished', 'finish\_time': datetime.datetime(2014, 4, 11, 13, 15, 57, 491256), 'item scraped count': 306, 'log\_count/DEBUG': 344, 'log\_count/ERROR': 5, 'log\_count/INFO': 7, 'response\_received\_count': 36, 'scheduler/dequeued': 36, 'scheduler/dequeued/memory': 36, 'scheduler/enqueued': 36, 'scheduler/enqueued/memory': 36, 'spider\_exceptions/TypeError': 5, 'start\_time': datetime.datetime(2014, 4, 11, 13, 15, 54, 466743)} 014-04-11 09:15:57-0400 [qooqle results] INFO: Spider closed (finished) ri Apr 11 09:15:57 2014 stats

702840 function calls (682062 primitive calls) in 6.044 seconds

### **Scrapy: Scraping Google**

- Spider was averaging  $\sim$  100 results / second!
- Google now hates me
- Scrapy has a lot of different tools to get around things like Google captcha block, but I didn't invest the time into playing with it to get it working 100% of the time, but please feel free to fork and do so! :)

### **In Conclusion**

- LXML using XPath is the clear winner when it comes to speed.
- Readability and accuracy (both in your code and in the content you scrape) is pretty key as well. Your use might vary from these tests but keep it in mind.
- If XPath is too confusing or limiting, cssselect appears to be a close second in speed.

### **Any Questions?**

- Ask now!
- Ask later:
- @kjam on twitter ○ /msg kjam on Freenode ● Thanks! :D